# **Capacity Planning SIMPLIFIED**

Cinareo

**Workforce Insights**

Capacity Planning & Financial Analysis

**www.cinareo.com**

## **Capacity planning is hard to do right**

There are **multiple variables to consider,** including:

- **forecasting** the volume of front- and back-office work that will arrive at defined times; and
- determining the optimal number of **front-line and support staff** to:
	- meet service level objectives
	- achieve optimal agent productivity
	- maximize customer and employee satisfaction

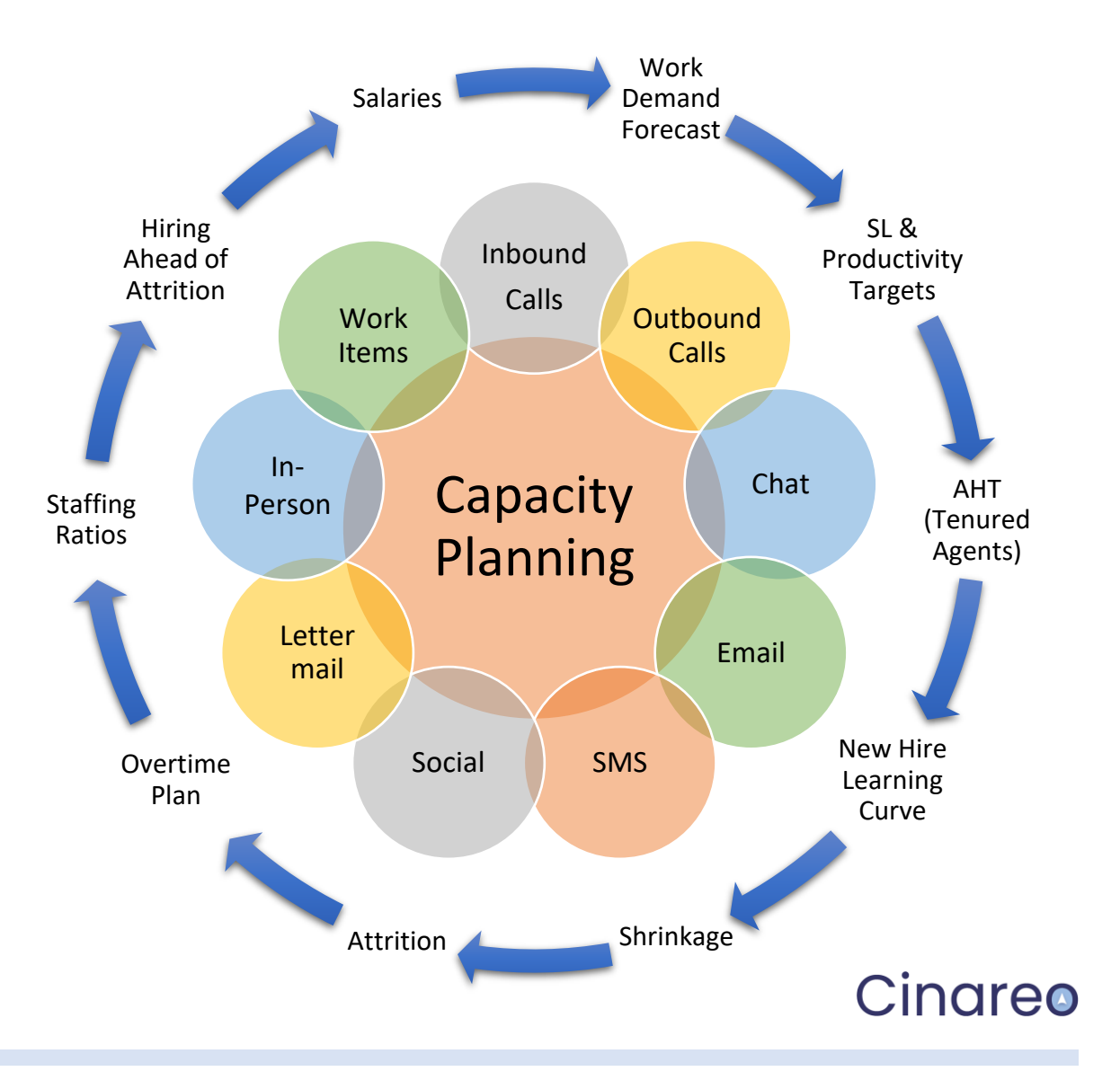

## **How do you currently capacity plan?**

**I use complex, Excel spreadsheets**

**OR**

**I use my existing workforce management platform**

#### **Using old-school spreadsheets to prepare capacity plans can be:**

- Limiting, labor-intensive, and hard to maintain
- Full of incorrect algorithms and errors, resulting in over- or under-staffing or budgeting issues
- Easily prone to human error & challenging to bug-fix
- Puzzling to build for omni-channel interactions
- Difficult to update for new programs

**WFM applications on the market often yield incorrect results, including :**

- Missed or misapplied data inputs resulting in inaccurate staffing levels and financial projections
- Challenges differentiating between non-deferrable interactions (e.g., calls) and deferrable (i.e. email)
- Exclusion of all or some shrinkage factors
- Use of "industry-standards" where few (or none) exist
- No capacity planning or budgeting for support staff

#### **Both options are challenging to scale for new business opportunities and challenges.**

## **Cinareo: an innovative SaaS application**

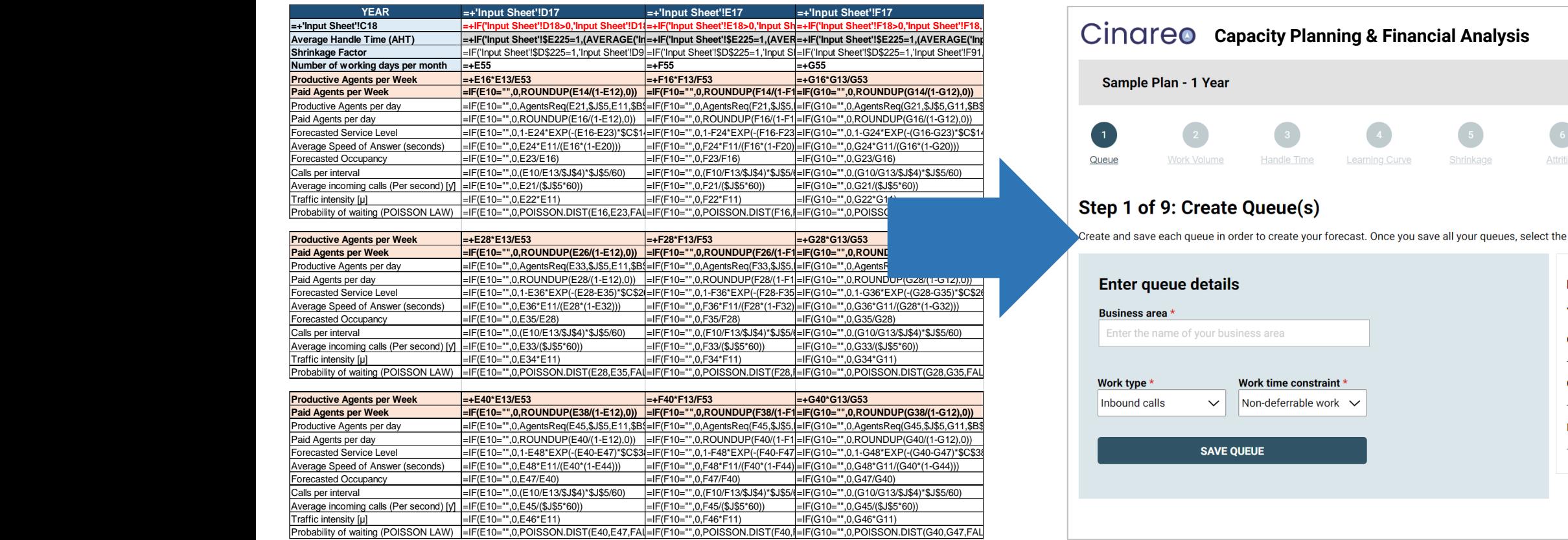

**Ditch the complex spreadsheets and inadequate forecasting applications that miss so many variables…**

Logout  $\frac{1}{\text{Average Hande Time (AHT)}}$   $\frac{1}{\text{AHT}}$   $\frac{1}{\text{AHT}}$   $\frac{1}{\text{AHT}}$   $\frac{1}{\text{AHT}}$   $\frac{1}{\text{AHT}}$   $\frac{1}{\text{AHT}}$   $\frac{1}{\text{AHT}}$   $\frac{1}{\text{AHT}}$   $\frac{1}{\text{AHT}}$   $\frac{1}{\text{AHT}}$   $\frac{1}{\text{AHT}}$   $\frac{1}{\text{AHT}}$   $\frac{1}{\text{AHT}}$   $\frac{1}{\text{AHT}}$   $\frac{1}{$ Exit plan **Sample Plan - 1 Year** Queue Work Volume Handle Time Shrinkage Step 1 of 9: Create Queue(s) reate and save each queue in order to create your forecast. Once you save all your queues, select the NEXT button to go to the next step to input your variables. **Enter queue details List of Queues** You have 3 saved queues **Business area** Enter the name of your business area **Customer Service: Inbound Calls**  $\mathbb{\overline{M}}$ **Customer Service: Email** Work type<sup>+</sup> Work time constraint <sup>.</sup> Non-deferrable work  $\sim$ Inbound calls  $\checkmark$ Back Office: Work Items **SAVE OUEUE NEXT** 

> **…and start using an online wizard with the complex formulas built in, wrapped in a simple, intuitive interface that even a novice can use.**

### **How Cinareo works**

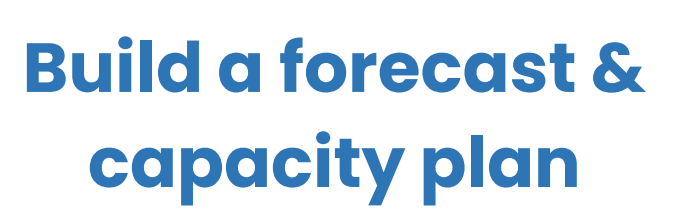

1

Use our simple stepby-step wizard to build a financial forecast and capacity plan

#### **Compare different scenarios**

2

Easily create different scenarios and see the impact on your staff and budget

### **Make informed decisions**

3

Implement the most cost-effective and efficient options for your business to ensure success

## **Cinareo provides workforce insights that complement any WFM platform, including:**

#### **Long-range planning**

Provides multiskilled contact centres and backoffice operations with up to 3 years of advance planning

#### **Detailed budgets**

Create budgets that include both agent and support staff costs, overtime, and hiring ahead of attrition.

#### **Different scenarios**

Enables assessment of benefits and impact on capacity, staff, and budget to help make decisions.

#### **KPI insights**

Provides insights into the key performance indicators that matter most to operations and finance management.

#### **Recruitment and training**

Allows you to plan for how many to hire and when, for what queue or skill and the number of trainers needed.

**Cinareo is an innovative, SaaS application that guides you step-by-step to create optimal capacity plans and financial forecasts.**

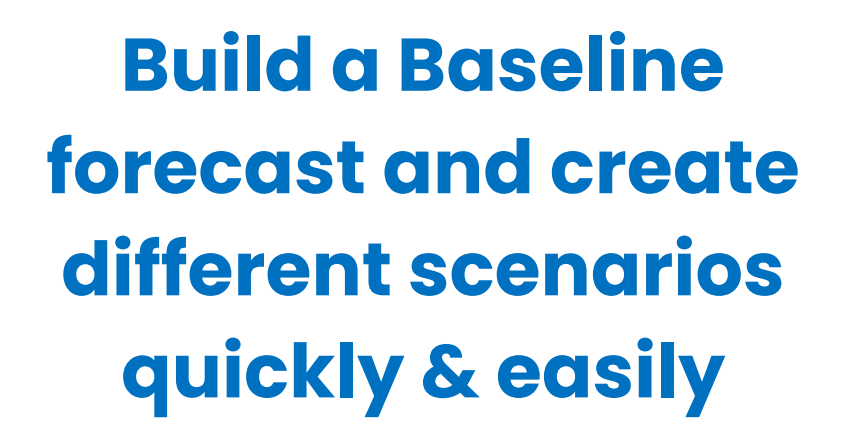

- Modify any data points to analyze the impact on your staffing & your budget in a multi-year period
- Drill down and view a monthly or daily forecast and review the detailed requirements on a queue-by-queue basis
- View differences between scenarios as absolute values or percentages

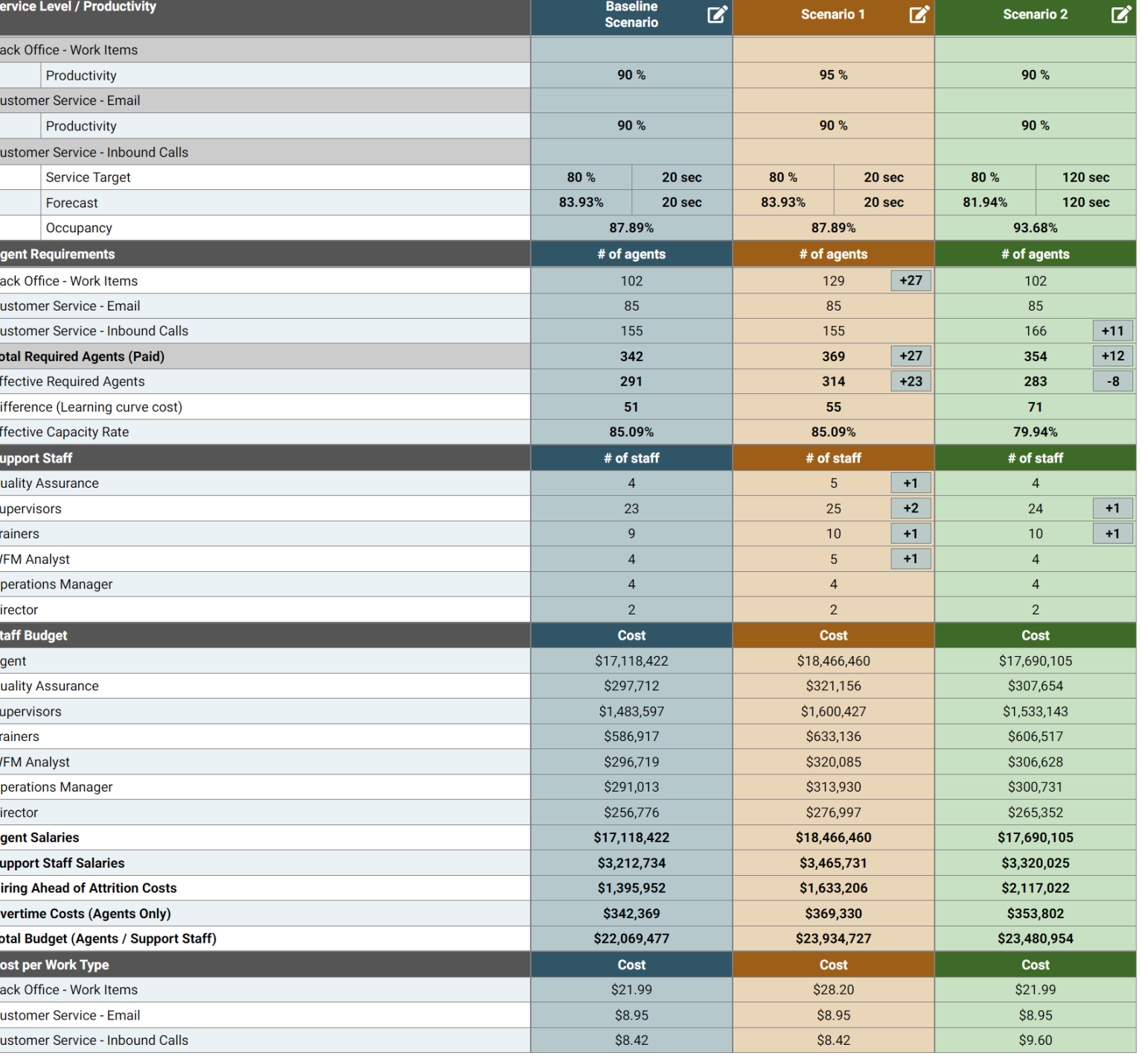

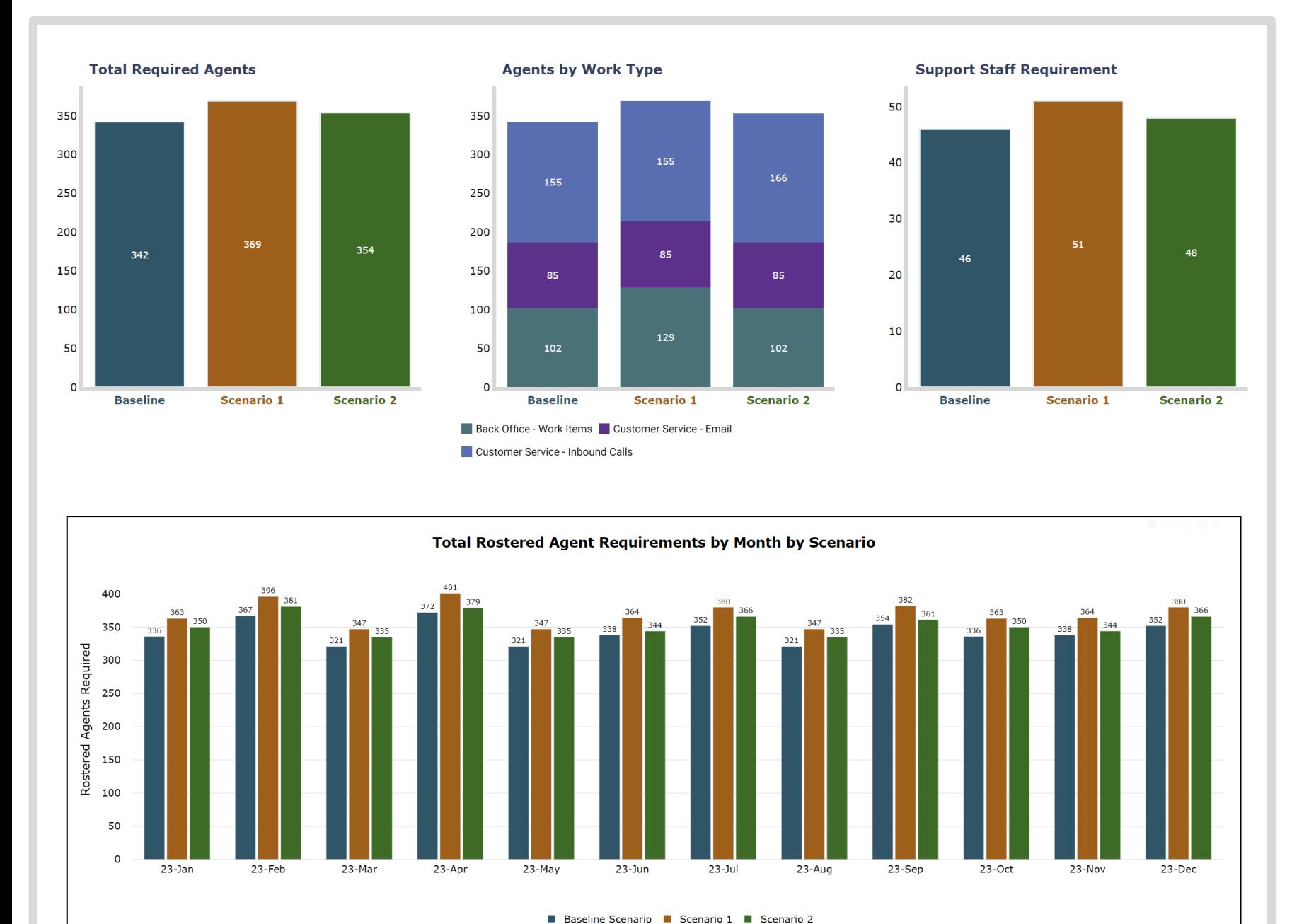

**Access graphical summaries for all your different scenarios**

- View annual or monthly data visually, and zoom or scroll through charts individually
- Easily export or print the information you need as data or graphics for reports or presentations

### **View daily forecasts for each queue for any scenario**

- View your forecast based on work arrival patterns down to 15, 30 or 60 minute intervals
- Review the adjusted results based on any forecasted headcount reduction
- Get a monthly summary report of both the optimized and adjusted data

.

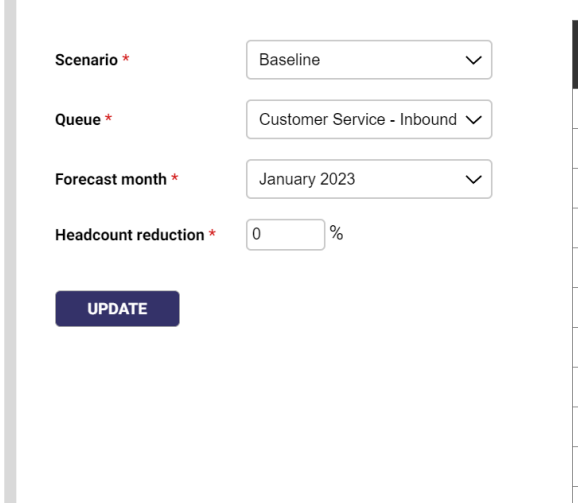

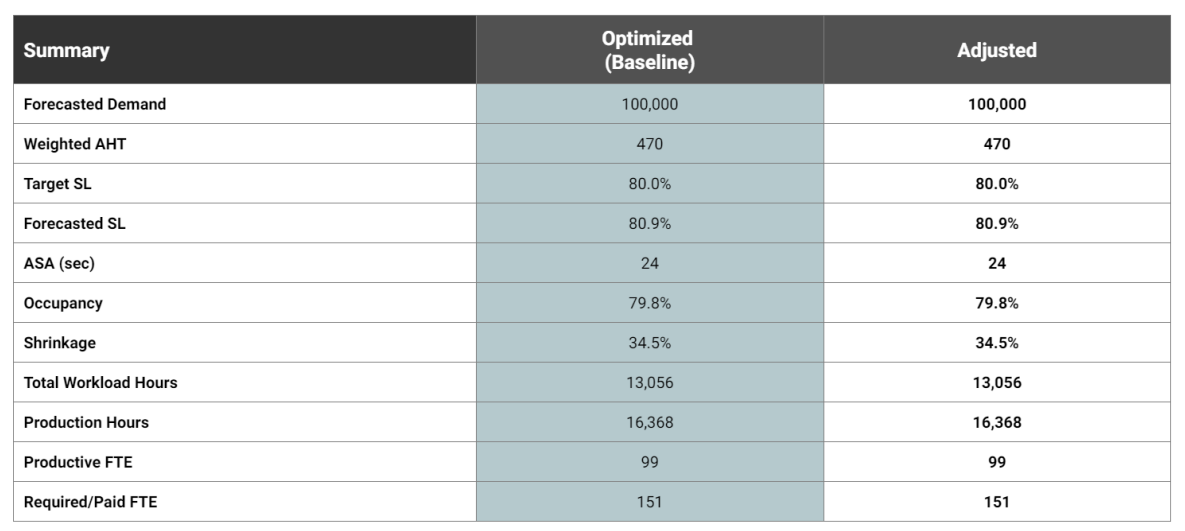

#### JANUARY 2023

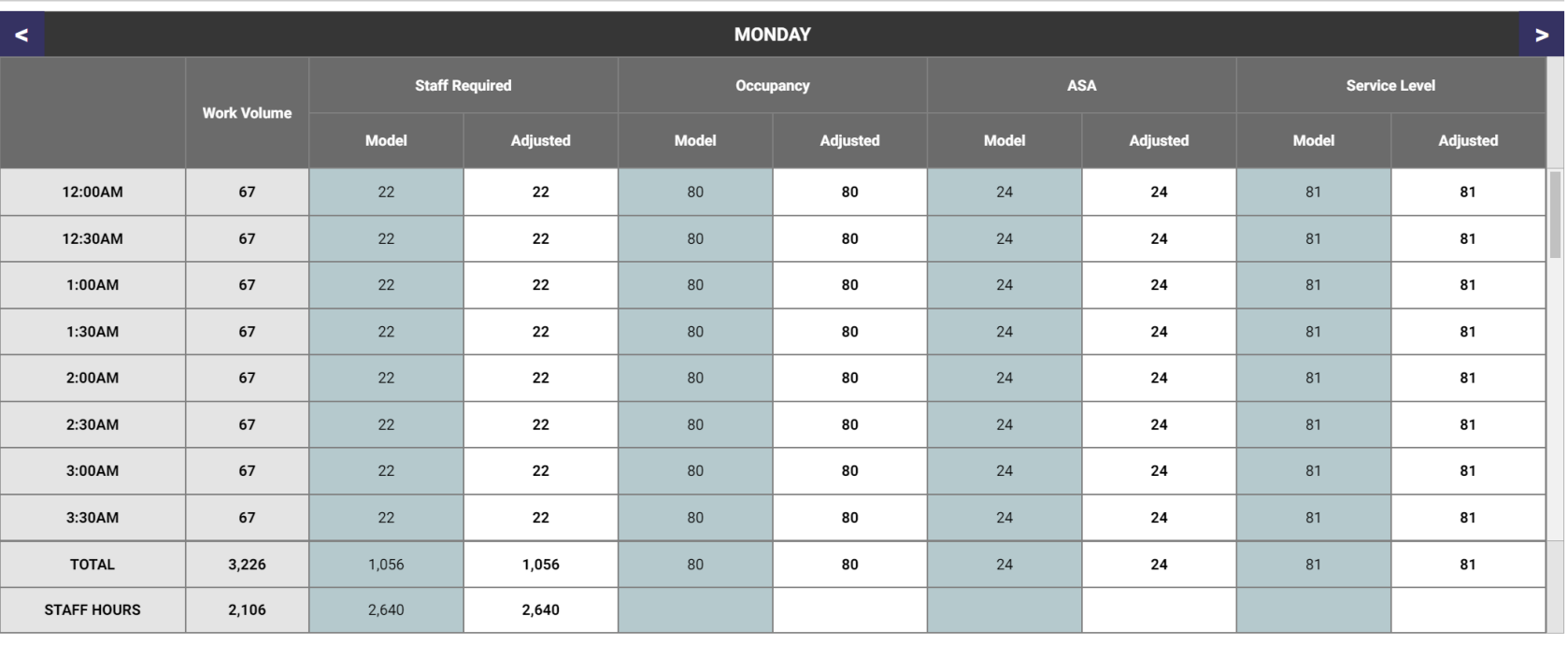

### **Take the guesswork out of recruitment and training**

#### **Make hiring easy with the Recruitment & Training Planner**

Find out how many people you need hire, when you need to hire them, and how many trainers you need.

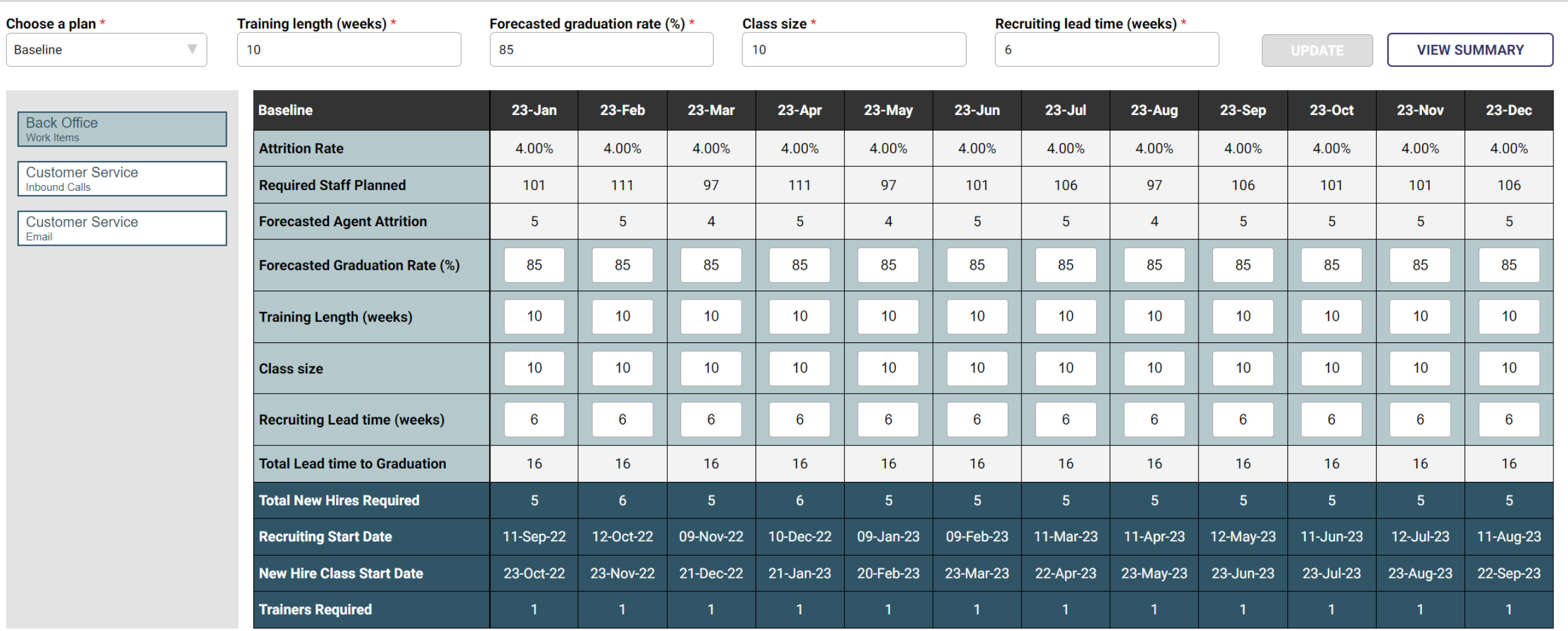

## **Cinareo provides you with answers**

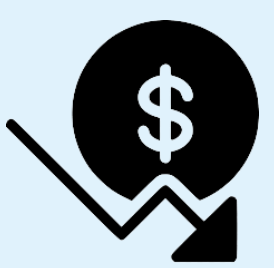

#### **Inflation squeezing your budget?**

Cinareo will quickly determine ways you can avoid layoffs, maintain your service levels and absorb the budget cut to still maintain customer satisfaction

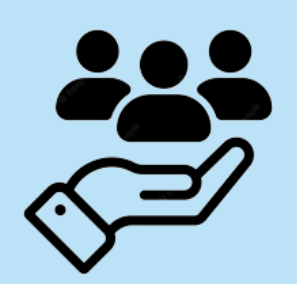

#### **Need to increase customer retention?**

Cinareo will optimize the number of agents and support staff needed to meet your customer demand and provide options to keep within your budget

**Want to reduce agent turnover?**

Cinareo will help you improve productivity and boost agent performance to reduce turnover and tell you the costs of hiring ahead of attrition

#### **Answer these questions - and many more - with Cinareo**

### **Cinareo is a powerful tool that guides executive decision-making in order to:**

✓ Optimize staffing costs ✓ Increase service levels ✓ Improve productivity ✓ Reduce risk

> **…and ultimately improve customer satisfaction and retention**

### **What are you waiting for?**

# Cinareo

**Workforce Insights** Capacity Planning & Financial Analysis

**www.cinareo.com**